## ECE 2240Laboratory Project 4: Frequency Response and Filters<br/>Laboratory Notebook Contents and Grading

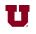

| <b>30</b><br>4<br>8<br>4<br>4<br>4<br>6 | <b>Communication</b><br>Work recorded in notebook (rather than pasted in)<br>Complete information: task descriptions, diagrams, data, reproducible one year later<br>Written in Ink<br>Student Signed every page<br>Student Dated every page<br>TA Signature for every lab session (-3 each session missed) |
|-----------------------------------------|----------------------------------------------------------------------------------------------------|
| Lab 4                                   |                                                                                                    |
| 14 V.                                   | Design of Circuit                                                                                                    |
| 6                                       | Equation for $C_1$                                                                                                    |
| 1                                       | Calculated value for $C_1$                                                                                                    |
| 6                                       | Equation for $C_2$                                                                                                    |
| 1                                       | Calculated value for $C_2$                                                                                                    |
| 14 VI.                                  | CHARACTERIZATION OF COMPONENTS                                                                                                    |
|                                         | A. Resistor                                                                                                    |
| 1                                       | Measured value of $10 \text{ k}\Omega$ resistor<br>B. <i>Inductor</i>                                                                                                    |
| 2                                       | Measured value of inductor                                                                                                    |
| 2                                       | Measured value of $R_s$                                                                                                    |
| 2<br>2<br>4<br>3                        | Measured value of $C_s$                                                                                                    |
| 3                                       | Expanation of measurement procedures for $L$ , $R_s$ , and $C_s$<br>C. <i>Capacitors</i>                                                                                                    |
| 2                                       | Measured values of $C_1$ and $C_2$                                                                                                    |
| 22 VII.                                 | PLOTS OF FILTER RESPONSE                                                                                                    |
| r.                                      | B. Transfer Function                                                                                                    |
| 6                                       | Listing of Matlab® function that calculates $H(j\omega)$<br>C. Frequency Response                                                                                                    |
| 6                                       | C. Frequency Response<br>Listing of Matlab® script file that calculates $H(j\omega)$ for $\omega = 0$ to $2\pi \cdot 6$ kr/s                                                                                                    |
| -                                       | D. Plot of Frequency Response                                                                                                    |
| 4                                       | Listing of Matlab® script file that plots $H(j\omega)$ for $\omega = 0$ to $2\pi \cdot 6$ kr/s                                                                                                    |
| 4<br>3<br>3                             | Plot of predicted $H(j\omega)$ for $\omega = 0$ to $2\pi \cdot 6$ kr/s for ideal components<br>Plot of predicted $H(j\omega)$ for $\omega = 0$ to $2\pi \cdot 6$ kr/s for measured components                                                                                                    |
| 12VIII.                                 |                                                                                                    |
| 1                                       | Sketch of <i>RC</i> charge and discharge curve for $R_1$ and $C_1$                                                                                                    |
| 4                                       | Measured frequency response of filter for $f = 0$ to 6 kHz                                                                                                    |
| 4                                       | Listing of Matlab® code for plot of measured filter response for $f = 0$ to 6 kHz                                                                                                    |
| 3                                       | Plot of filter response for $f = 0$ to 6 kHz superimposed on plot from VII.D                                                                                                    |
| 8 IX.                                   | EFFECT OF FILTER ON TRIANGLE WAVE                                                                                                    |
| 2                                       | Listing of Matlab® code for plot of filter input and output                                                                                                    |
| 3                                       | Matlab® plot of filter input and output for 1 kHz triangle wave input                                                                                                    |
| 3                                       | Comment on whether filter eliminates 1 kHz component of triangle wave                                                                                                    |